## 7.3 VODML Element Hierarchy

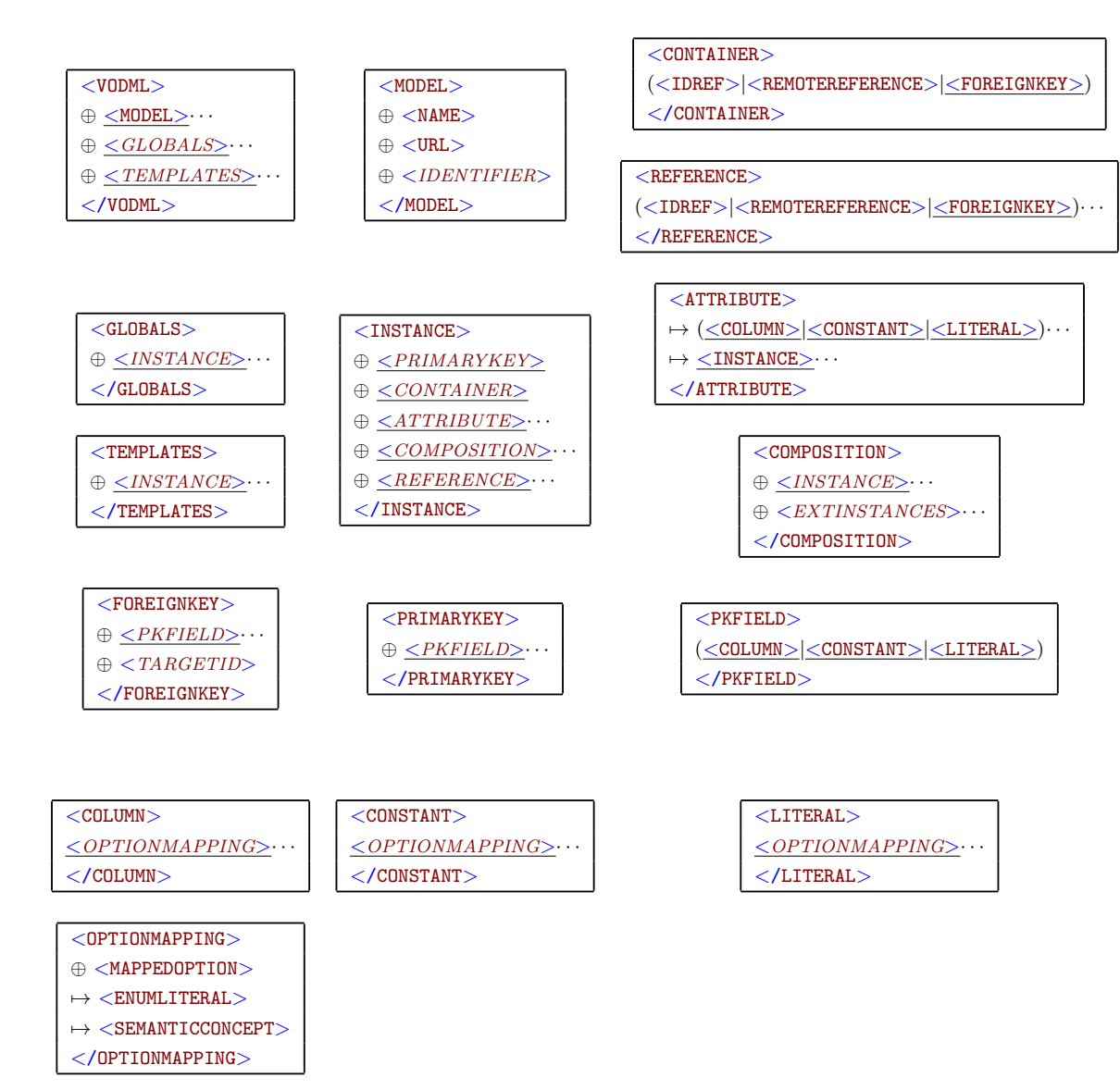

## 7.4 VODML Attribute Summary

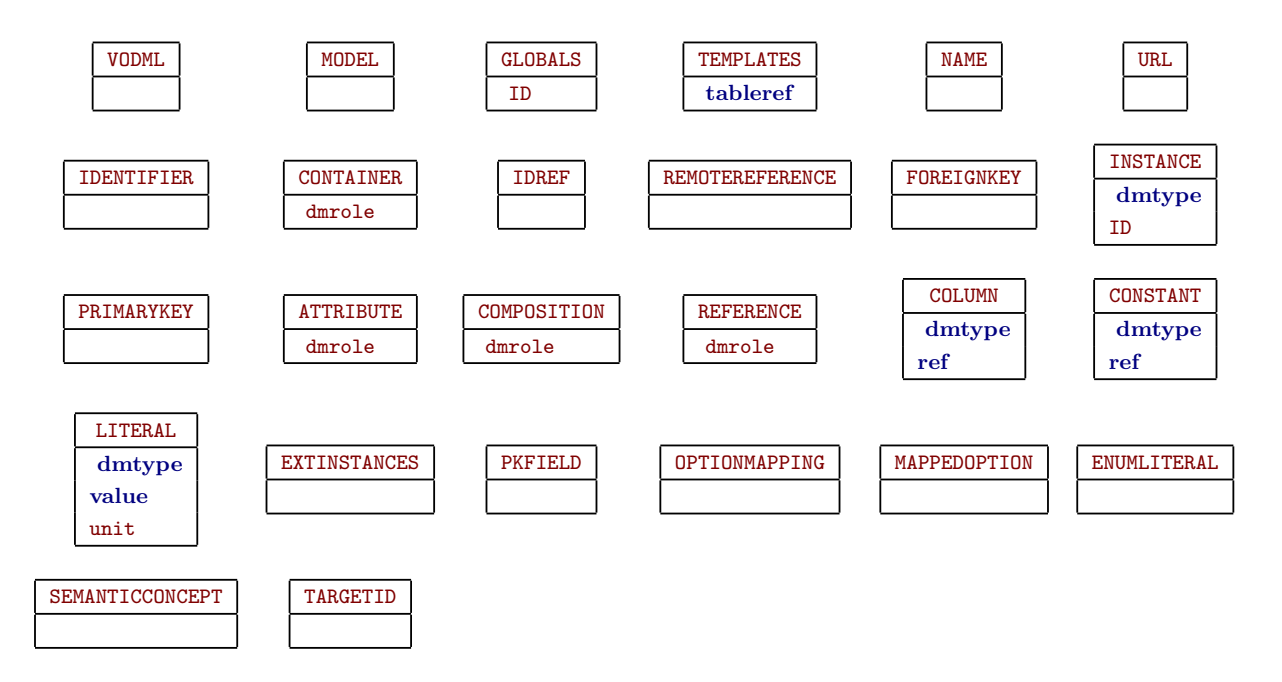